## SAP ABAP table TKCBOR {EC-EIS: Assignment DDIC - Objects in BOR}

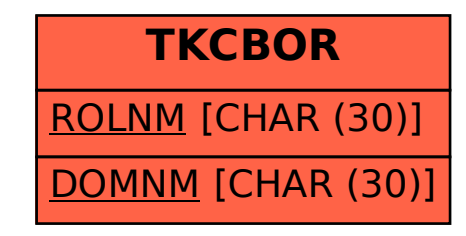